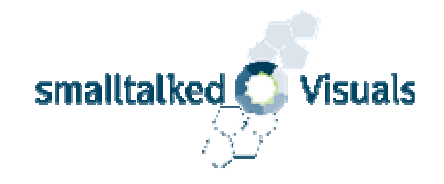

#### Migration from VSE to VW with Pollock

Christian Haider

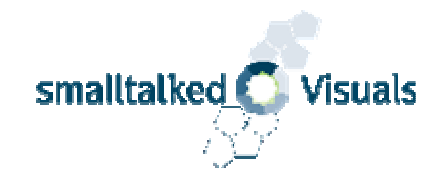

# **Overview**

- Motivation
- Migration Process
- The Baseline
- Migration details
- Conclusions

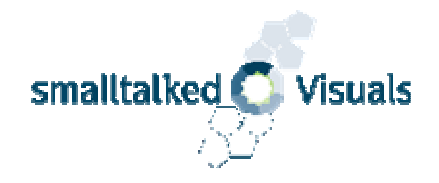

# Why this talk?

- Smalltalk market
	- VSE is dead
	- Pollock comes
- As a checklist for VSE projects
- Tell you that it is easy and worth it
- My experience
	- 2 private projects
	- 1 consulting project

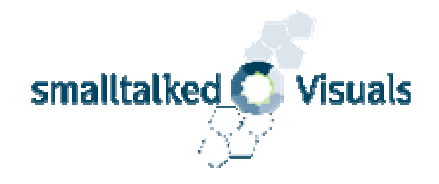

# Why migrate?

- • Why migrate
	- Worry about support for new Windows versions
	- "System gets cracks"
	- New features
		- More Platforms
	- Increase Productivity
- Why not to migrate
	- •Cost of VisualWorks
	- Cost of migration
		- GUI migration is now easier with Pollock
	- Cost of change
- • Migrate to where?
	- VW, VA, Java, C#

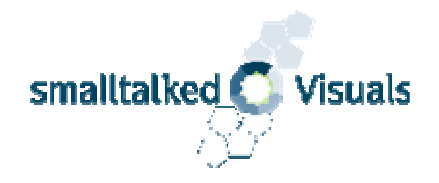

# How to migrate

- •Only migrate – don't improve!
- The Project is migrating, not just the Code
	- Get a Consultant
	- Customer will do everything!
	- Consultant will explain, guide and help where appropriate (and keep the fingers off the keyboard :-)
	- Setting
		- One Table with one Keyboard and Mouse
		- Display with a Beamer
- Start with visual.im
	- Enhance the VisualWorks environment as needed
	- Consultant provides help and explanations when useful

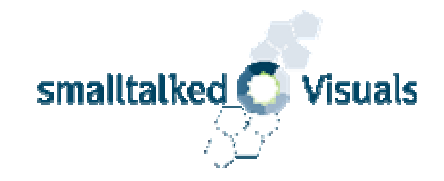

## Situation

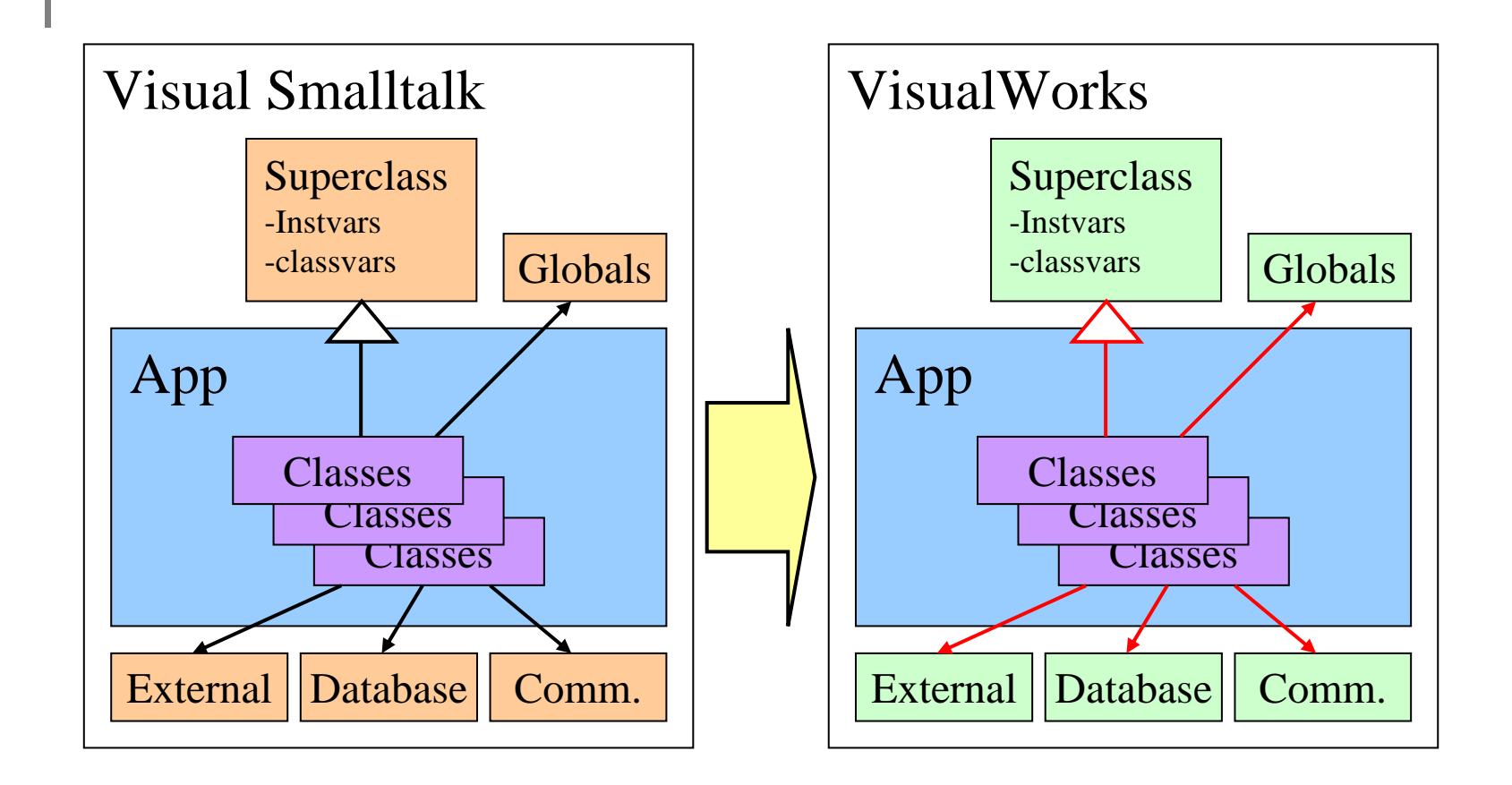

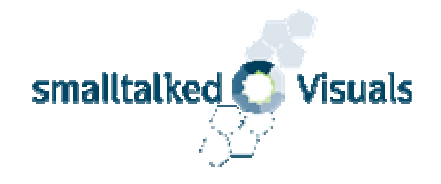

## Porting Steps - Overview

- 1.Create a Baseline (same source)
- 2. Translate Code (runnable code)
- 3. Test (same behavior)
- 4. Build Runtime (same product)
- 5. Make it Nice (new possibilities)

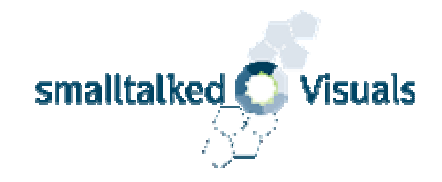

# Baseline

- Defined state
- Equivalent Source
- Same module structure and versions
- All sources and texts are integrated and published in Store
- Loads without serious warnings
- All work can be done in VisualWorks

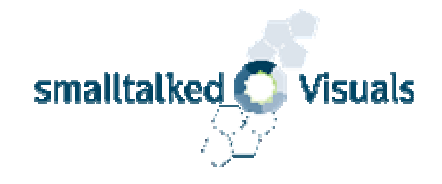

## Towards the Baseline

Get all Sources into VisualWorks

- •Module Structure…
- Namespace Name  $\bullet$
- $\bullet$ External Interfaces…
- •FileIn Modules…
- Publish Baseline  $\bullet$
- $\bullet$ Load in fresh image

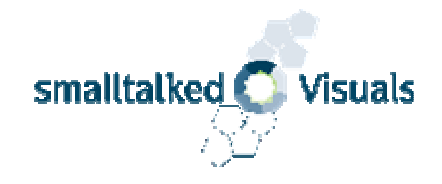

# Store Bundle Structure

- • The Store structure should reflect the development process
	- •If a Team/V repository exists, the same structure should be used
- • Suggestion:
	- $\triangleright$  Application Development
		- **(VSE Porting)**
		- $\triangleright$  Application Runtime
			- $\triangleright$  Common<br> $\triangleright$  Medyle 1
			- $\triangleright$  Module 1
			- …
			- Module n
		- $\triangleright$  Tools
		- **≻** Tests
- •Define a version format  $(1.0.0.0 \times \text{major.minor.revision.buid})$
- •An Access DB can be used nicely as light weight Store

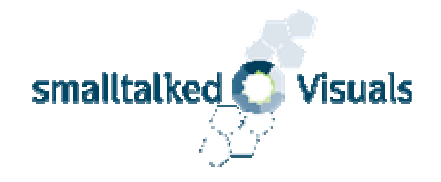

## External Interfaces

- DLL calls
	- <api: name args return>
- Sockets
	- Use VW
- Database
	- Use VW
- COM?
	- SmallCOM/X?
- $\bullet$ Other?

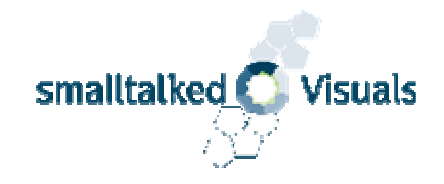

## Environment

- Tool to fileOut XML VW sources
- VSE Porting package
	- VSE namespace
	- VSE.Class
	- VSE.DynamicLinkLibrary with api parser
- Tools package
	- Browser list icons

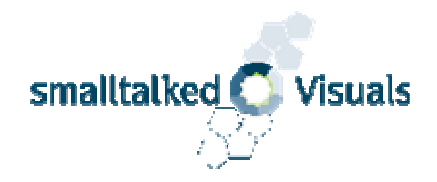

# FileIn

- 1. Open GHChangeList
	- •Precondition: Undeclareds are empty
	- •Set default namespace and encoding
- 2. Load all sources for one package
- 3. Replay all
	- •Missing superclasses -> define as VSE.Class
	- •External interfaces -> define as VSE.DynamicLinkLibrary
- 4. Resolve Undeclared…
- 5. Add text file comments to Pundles, Classes and Globals
- 6. Publish to Store

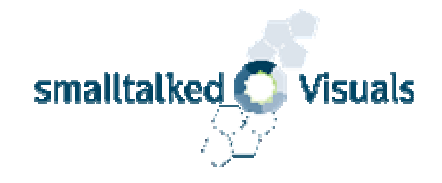

# Resolving Undeclareds

- • Referenced class
	- •Subclass VSE.Class
- • Global, pool constant
	- •• Add Shared Variable in VSE (move to porting package)
- • Instvar, class instvar, class var
	- •add in VSE.Class subclass
- • Global in system extension
	- Shared variable in referring Class (move to porting package)
- • Instvar in system overwrite
	- •Add as temp var and add a comment/marker

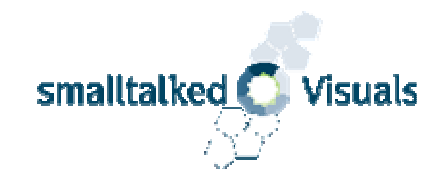

# The Migrant

- •Missing references are resolved (empty porting package)
- Message send but not implemented issues are resolved
- The code loads without warnings
- Clean-up
	- The code critic reports no bugs or possible bugs.
	- There are no unnecessary system extensions or overrides
	- There is no unused code
	- •The system and the applications run basically correct.
- Problem areas are identified, recorded and patched
- •The behavior of the VSE system is basically preserved

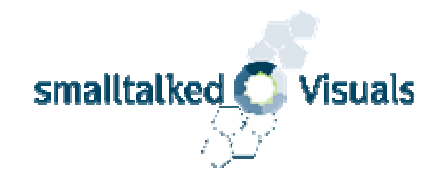

# Towards the Migrant

- • Eliminate the porting package
	- •Resolve former Undeclareds
- •Resolve 'Methods send but not implemented'
- $\bullet$  Options
	- •**Rewrite Tool (!)**
	- •Regex
	- •Reimplement
	- •Remove
- $\bullet$ Publish and load in fresh image often

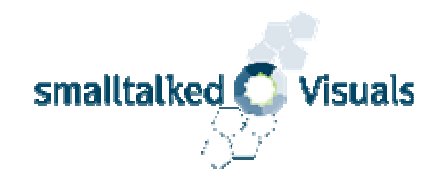

# Topics

- Translation by topics
	- Files
	- Registry
	- TCP/IP
	- Processes
	- Exceptions
	- Finalization
	- C calls
	- Dependency mechanism
	- GUI...

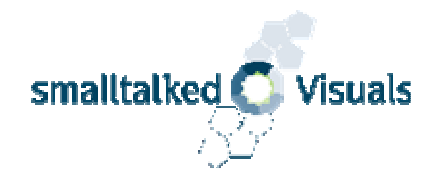

#### Differences in the Base

- • (Smalltalk at: #...) => ('namespace.global' asQualifiedReference value)
- TimeStamp => Timestamp
- Colors: Color, RGBColor, logical colors => ColorValue
- Pool constants ( $\text{Clr}^*$ ,  $\text{Cr}$ ,  $\text{Lf}$ ) => ColorValue, Character, ...
- File access: File, Directory, Disk => Filename
- ObjectFiler => BOSS
- Application startup: SessionModel, SmalltalkLibrary, SmalltalkLibraryBinder => ObjectMemory, Parcel

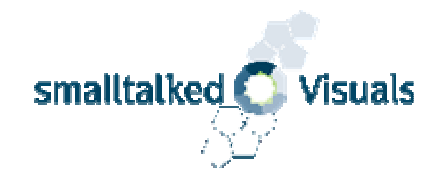

# **GUI Migration**

- Emulate or replace?
- Port one existing GUI
	- Get the topics with the debugger
	- Change them generally with the rewrite tool

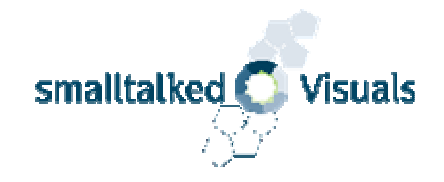

#### Differences in the GUI

- CursorManager, MessageBox , Prompter  $\Rightarrow$  Dialog
- PrinterDialog [Windows Goodies], FontDialog
- Display, Bitmap, Images, Icons
- Text, Fonts
- Window opening
- Windows messages: wm\*

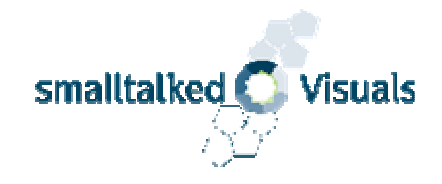

## GUI differences

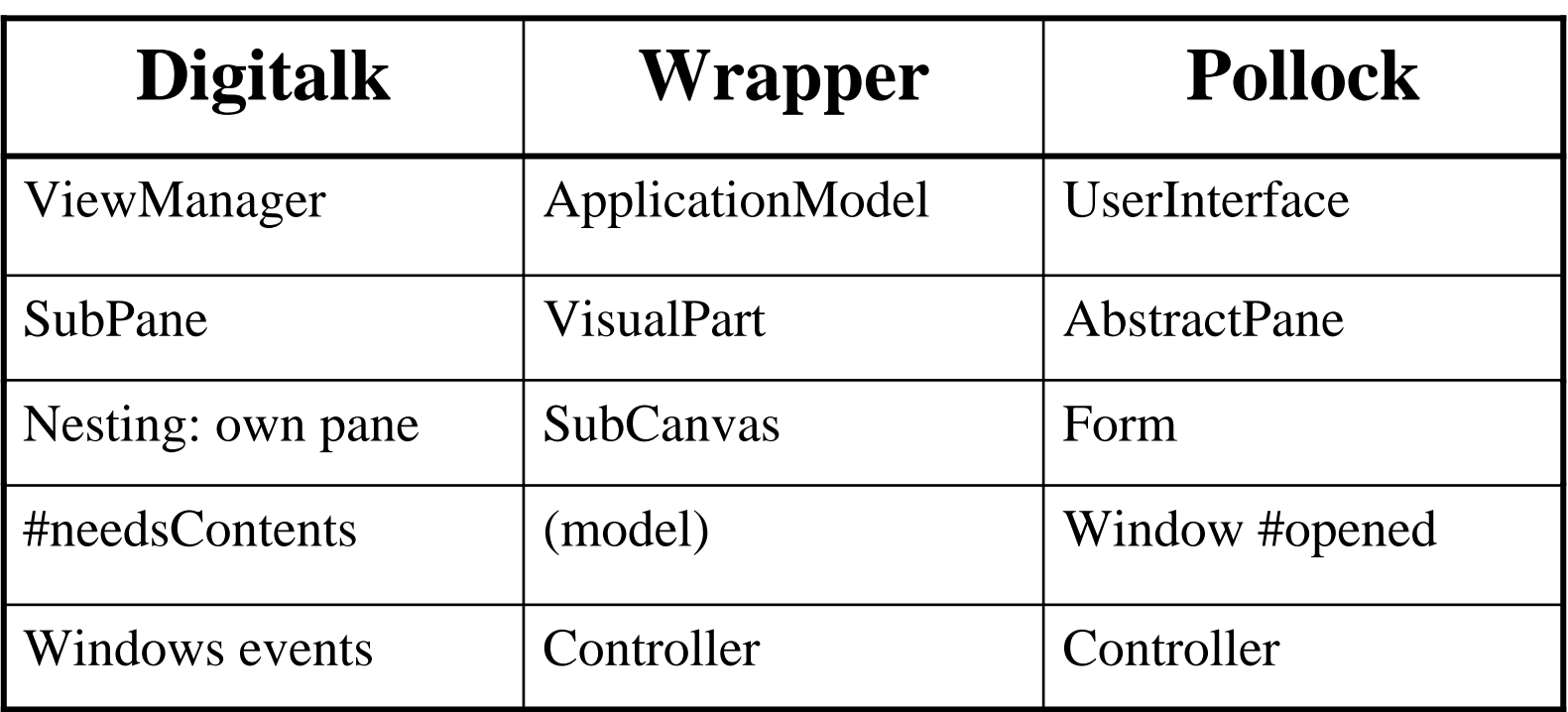

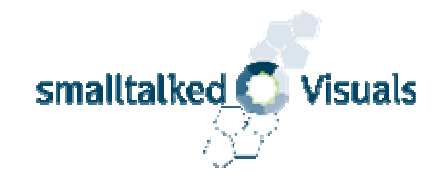

#### Pollock Model

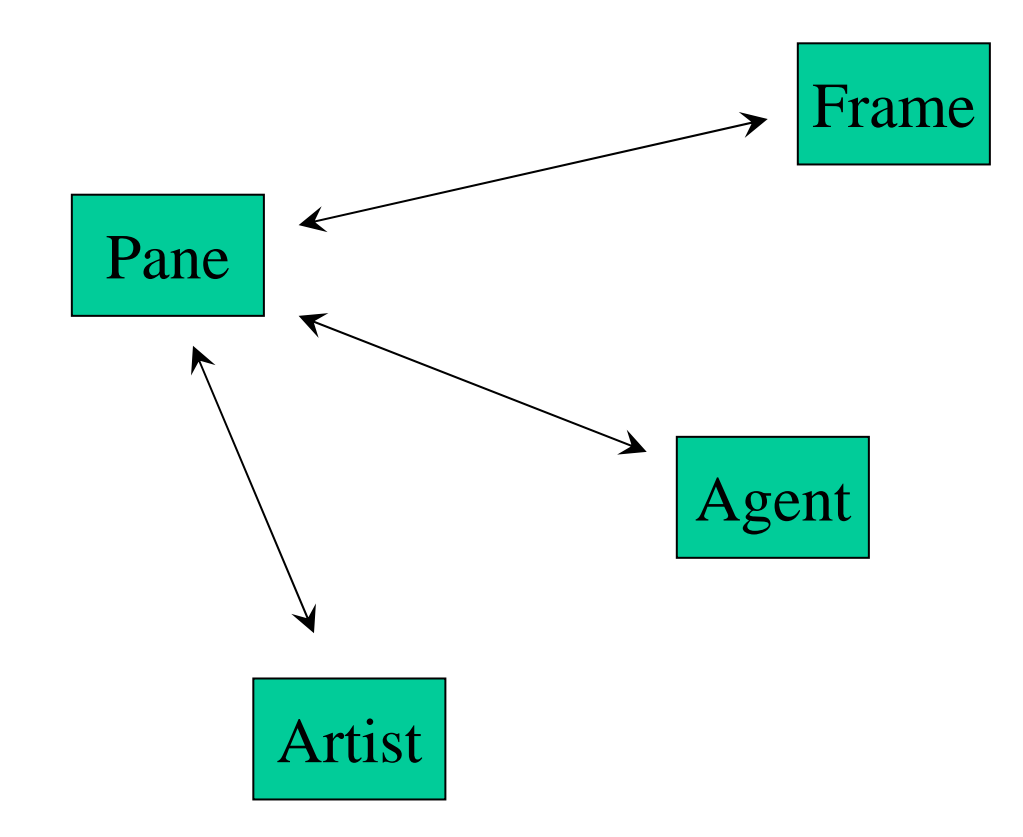

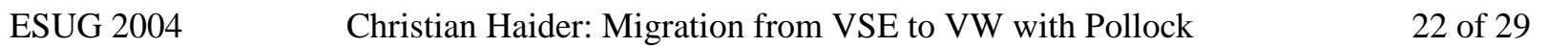

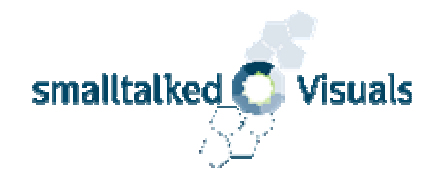

# Widgets

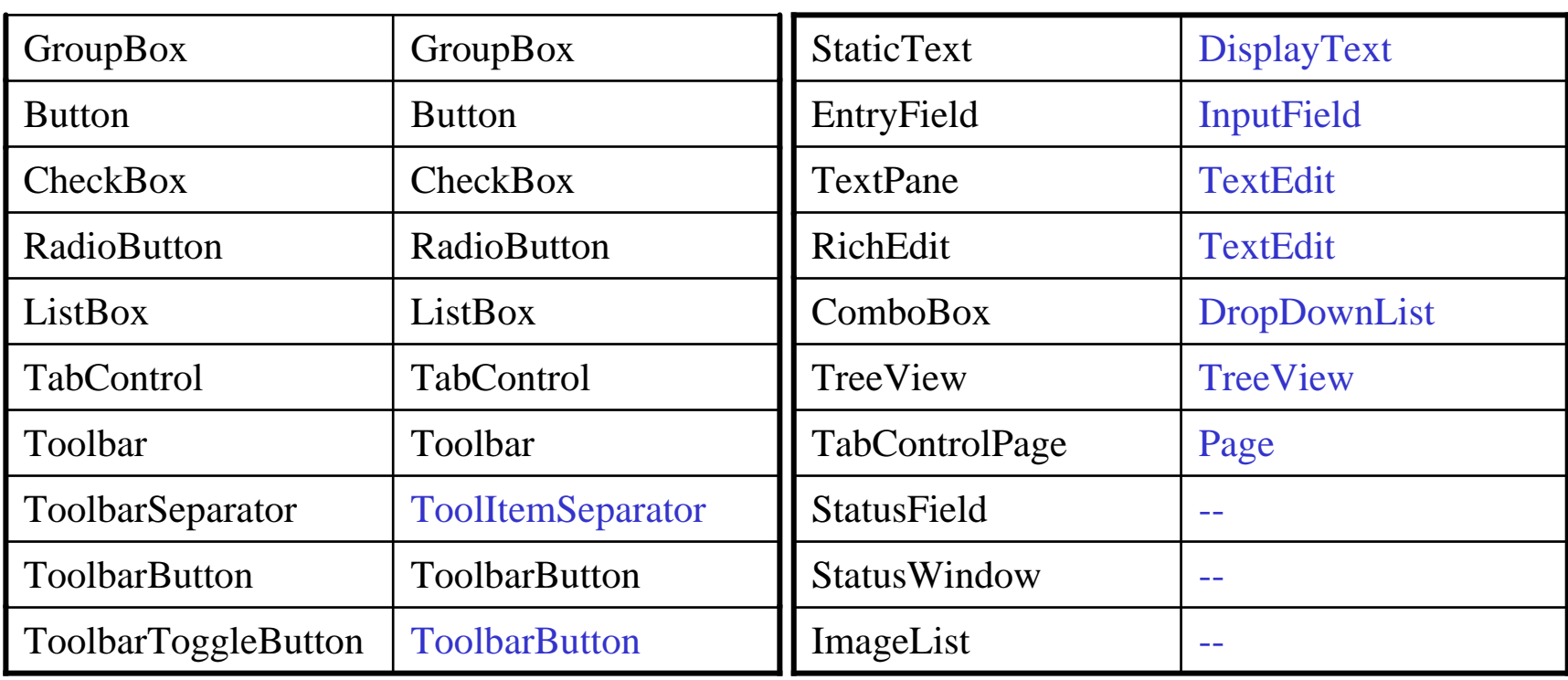

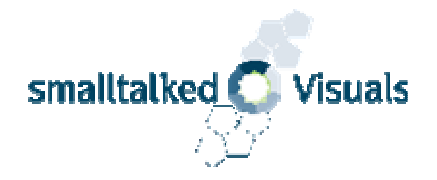

# Adding a Widget

#### $\bullet$ **VSE**

 $listBox := ListBox$  new. listBox font: self defaultFont. listBox printSelector: #printItem. listBox when: #changed: send: #setSelection: to: self.listBox when: #needsContents send: #setList: to: self.frame := LayoutFrame topLeftRatio: 0 @ 0 bottomRightRatio: 1 @ 1.listBox layoutFrame: frame. view addPane: listBox.

#### • Pollock

 $listBox := ListBox new$ listBox textStyle: self artist listStyle. listBox displaySelector: #printString. listBox when: #selectionChangedsend: #setSelection: to: self.

frame := FractionalFrame fractionLeft: 0 top: 0right: 1 bottom: 1.listBox frame: frame. window addComponent: listBox.

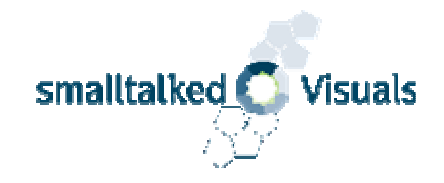

# Tests

#### Resolve the remaining differences

- Module tests
	- SUnit test
		- First in VSE
		- Then migrate to VW
- Application tests

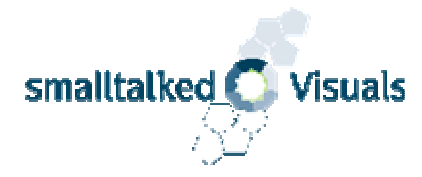

# Runtime and Performance

- Build Runtime
	- RTP bug: exit on last window close
- Test Runtime
- Test Performance (WTS)

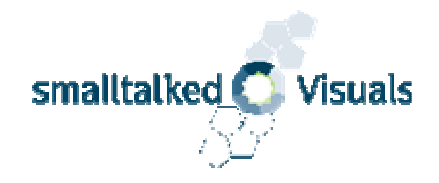

# Make it Nice

- Separate development from runtime
- Structure namespaces
- •Define protocols (if not Team/V)
- •Comment Pundles, Classes, Globals (if not Team/V)
- Write your formatter
- • Make use of VW Features
	- •MultiProc-UI
	- •Opentalk, CORBA
	- Net and Web Support
	- •.net and CE Support (in Beta)
	- •Pollock

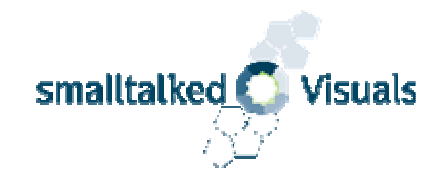

# Conclusion

- It is easy and can be done in a few weeks
- All code is rewritten and looked at
	- Duplications
	- Nil disease
	- Coding Style
	- Forgotten code
	- Direct variable access
	- •Branches
	- Long methods

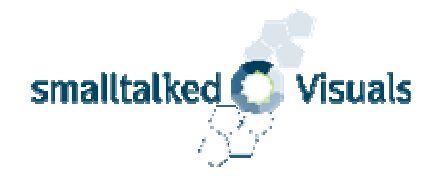

# Recommended Tools

- •StoreForAccess (lightweight on disk)
- •GHChangeList (adds Namespace and package support)
- • Coding
	- •Refactoring Browser
	- Rewrite Tool
	- •Regex Tool
	- •Code Critic
- •SUnit (standard for module tests)
- • Environment
	- •RBCodeHighlighter (highlights while typing)
	- •RBTabs (avoids too many browsers)
	- •AutoComplete
	- RBSUnitExtensions (adds SUnit buttons to the browser)
	- RBStoreExtensions (shows versions graphically)
	- ExtraIcons (nice list icons, essential for testing)
	- •WinIcons (icons for VW tools)